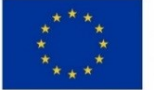

EVROPSKÁ UNIE Evropský fond pro regionální rozvoj Integrovaný regionální operační program

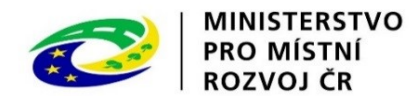

## **MAS POLIČSKO z.s. jako nositel strategie komunitně vedeného místního rozvoje "SCLLD pro území MAS POLIČSKO z.s. na období 2014 – 2020"**

vyhlašuje

## **4.výzvu k předkládání žádostí o podporu z Integrovaného regionálního operačního programu**

s názvem

## **"MAS POLIČSKO z.s. – IROP – IZS - O CLLD 5 -I."**

VAZBA NA VÝZVU ŘO IROP Č. 69 "Název Výzvy ŘO Integrovaný záchranný systém integrované projekty CLLD "

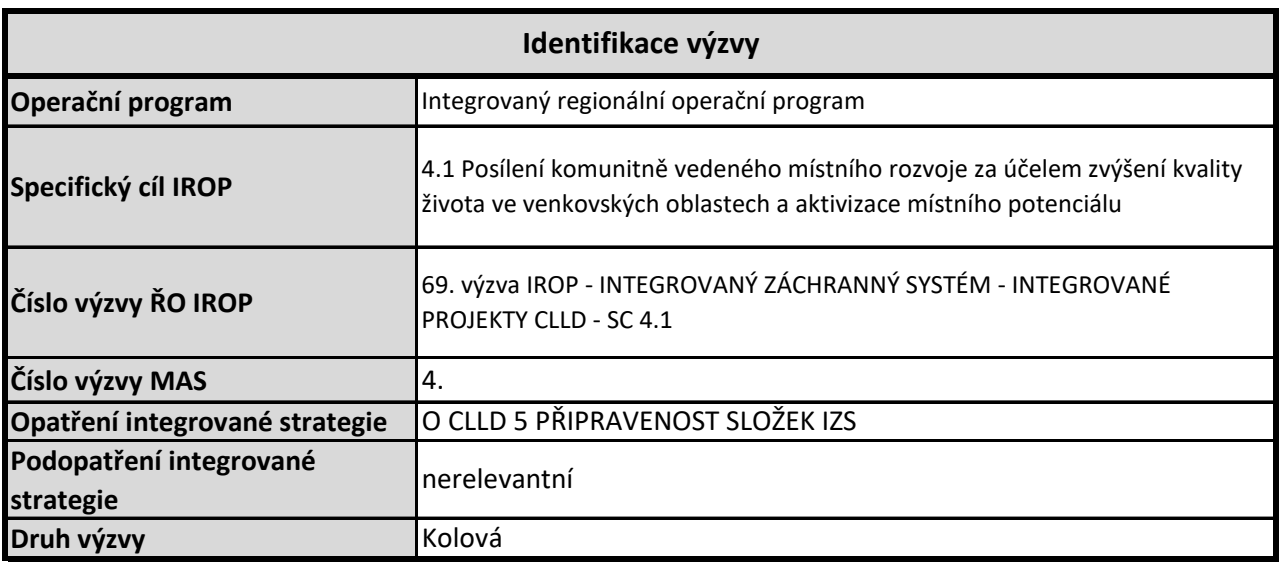

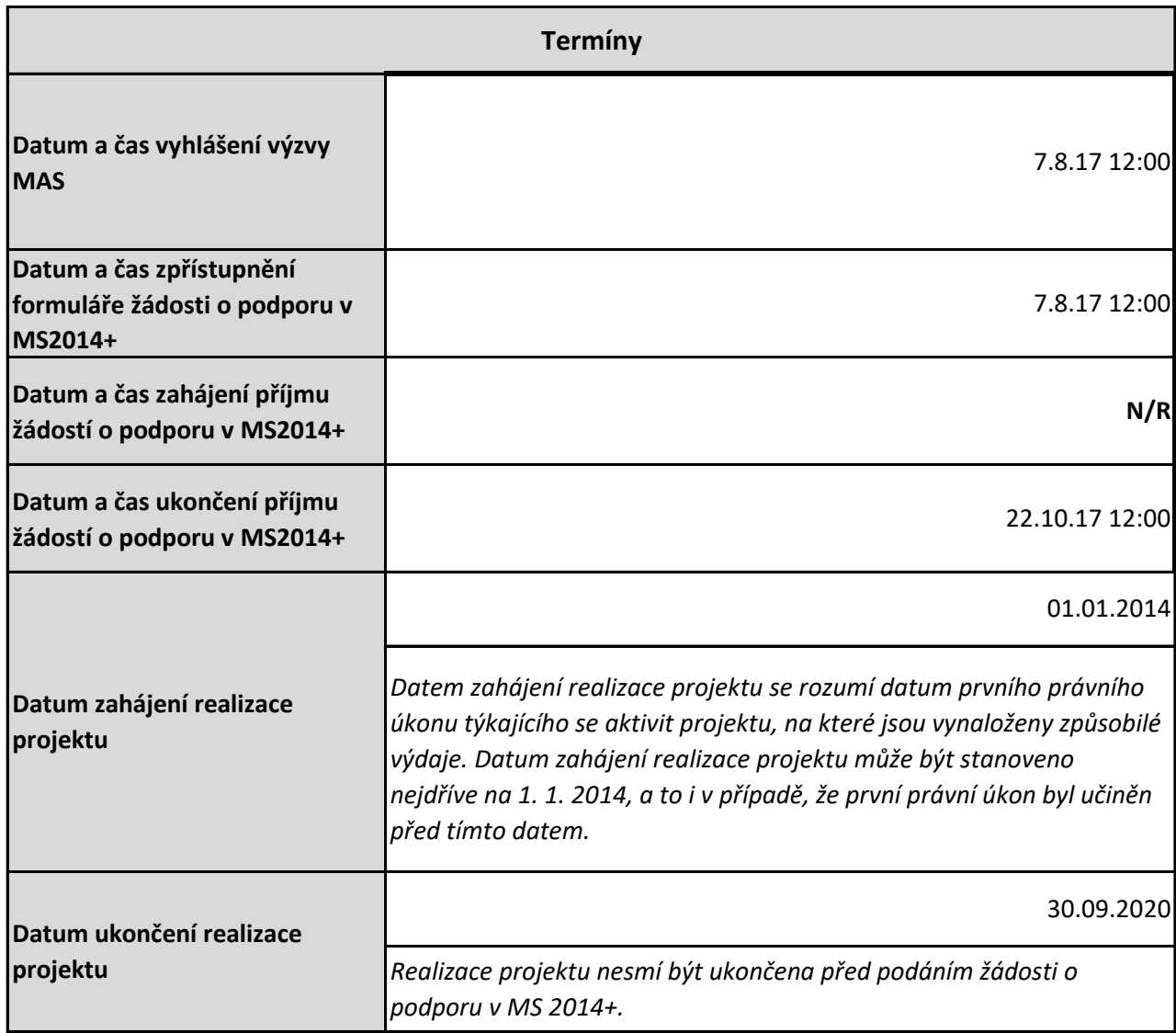

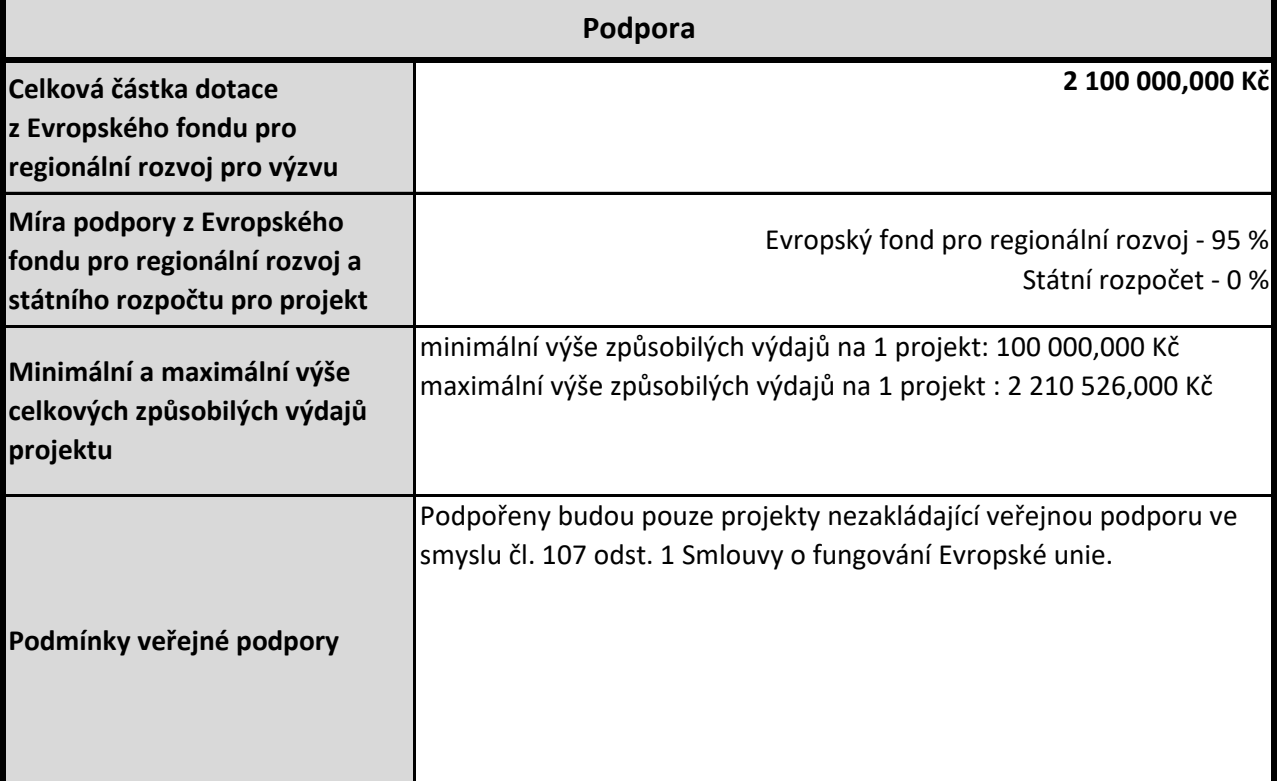

**Forma podpory**

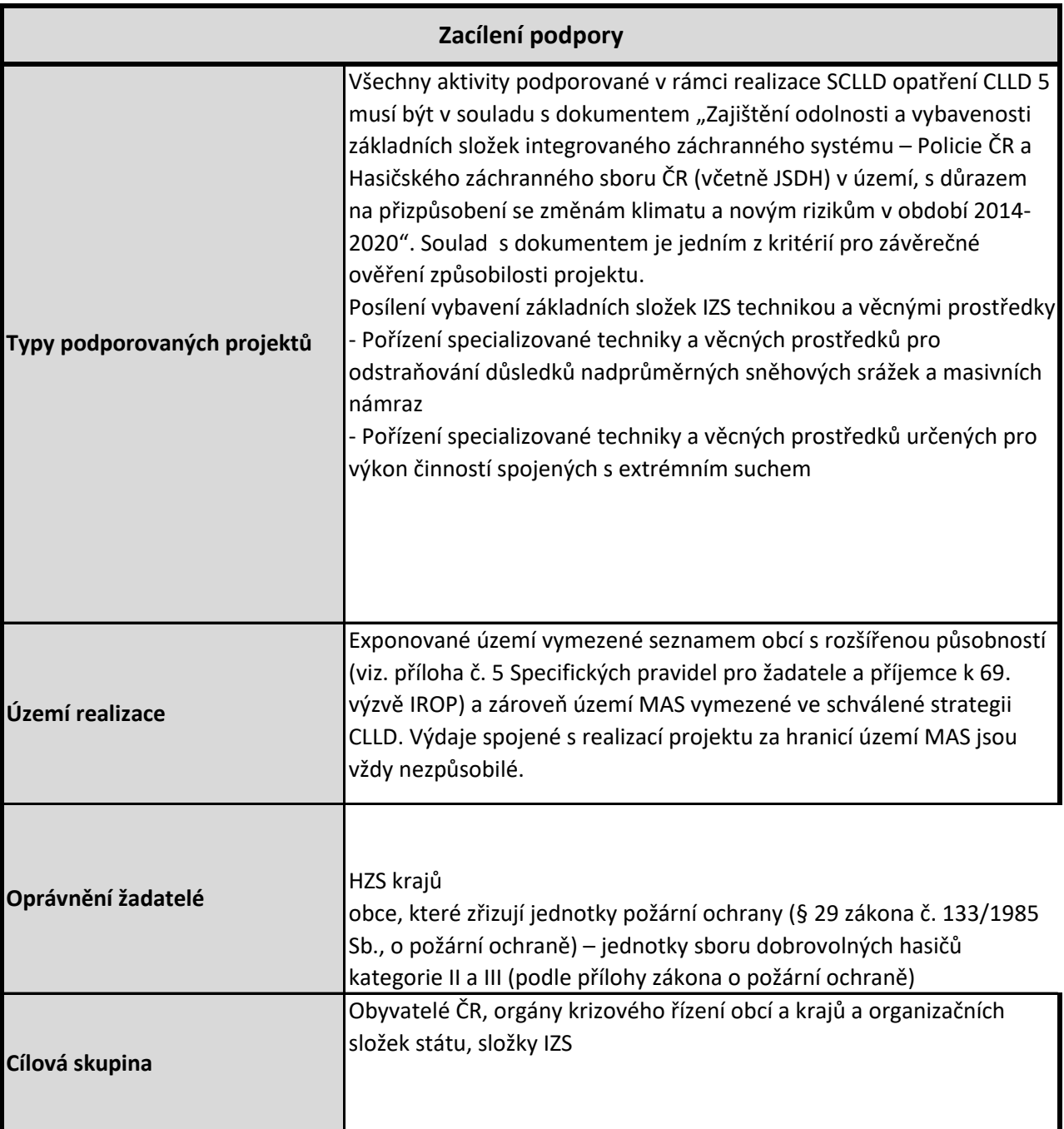

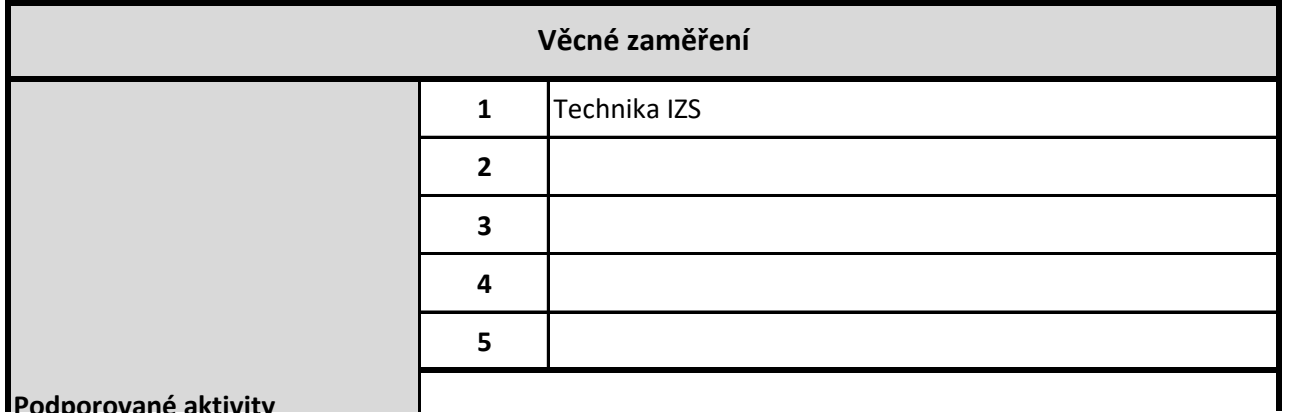

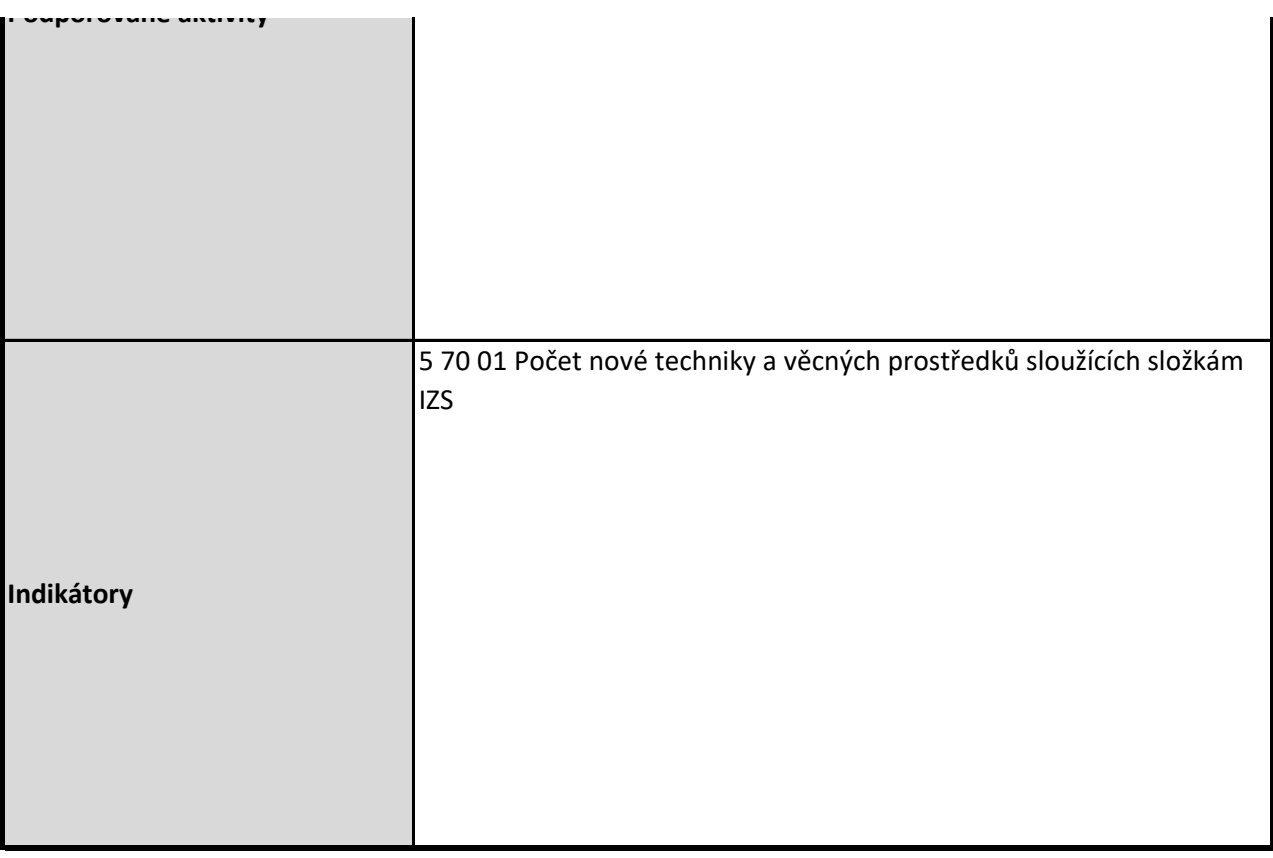

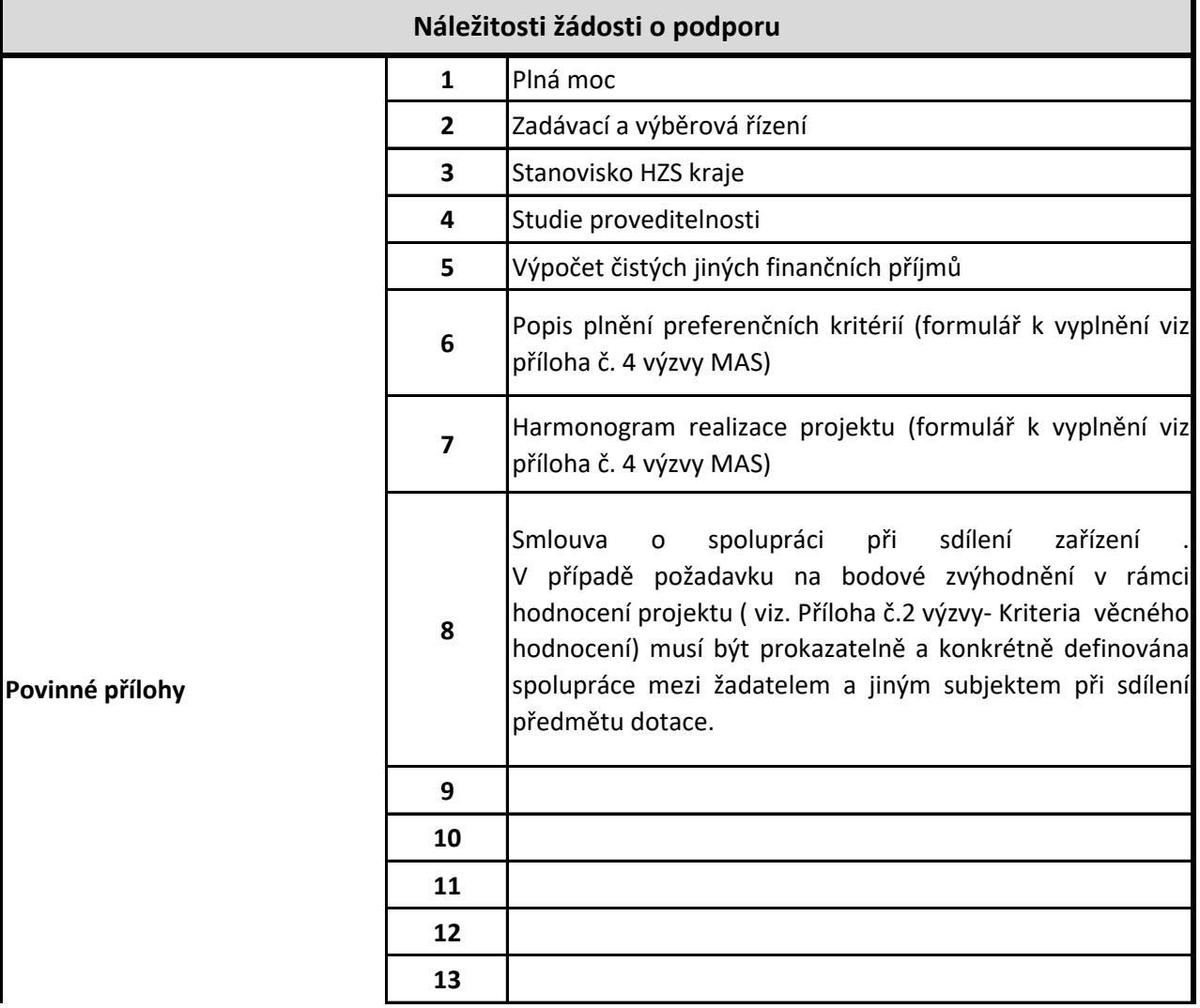

![](_page_4_Picture_113.jpeg)

![](_page_4_Picture_114.jpeg)

![](_page_4_Picture_115.jpeg)

![](_page_5_Picture_99.jpeg)

![](_page_6_Picture_82.jpeg)